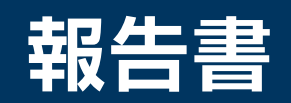

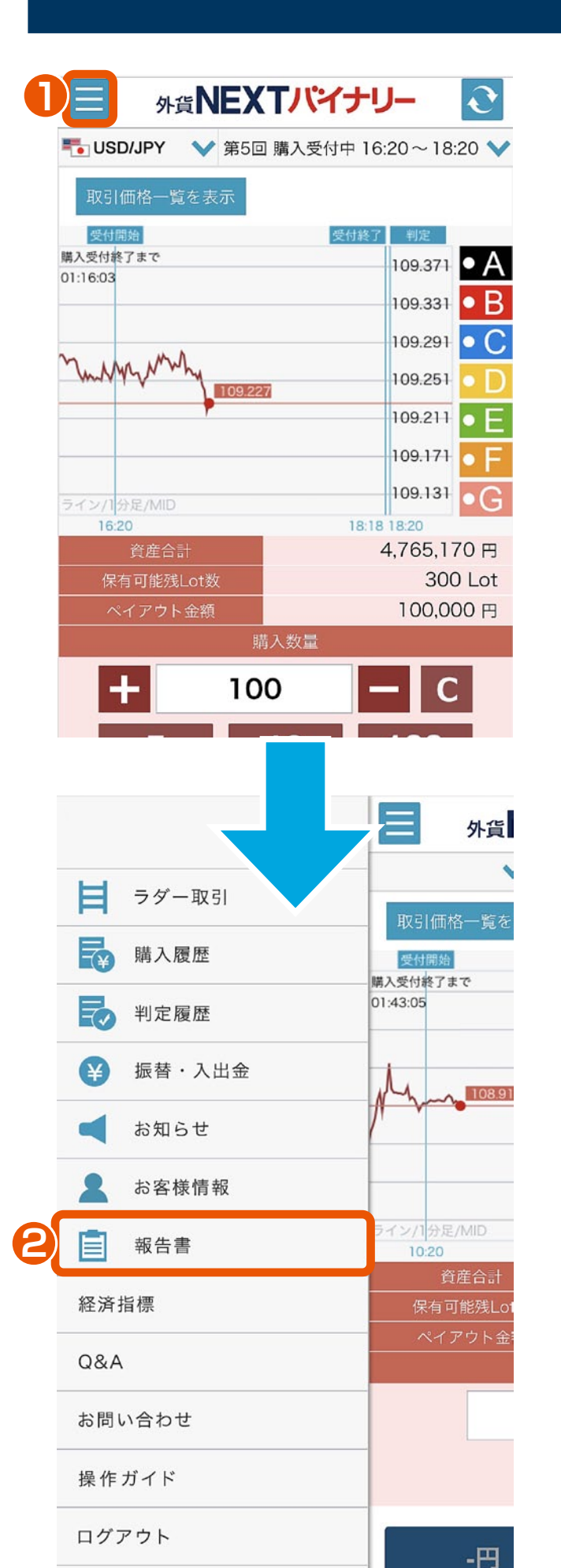

メニュー **1** メニューボタンをタップすると、 サイドメニューが表示されます。

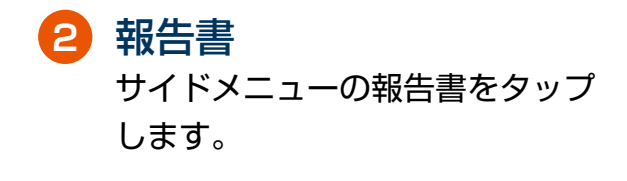

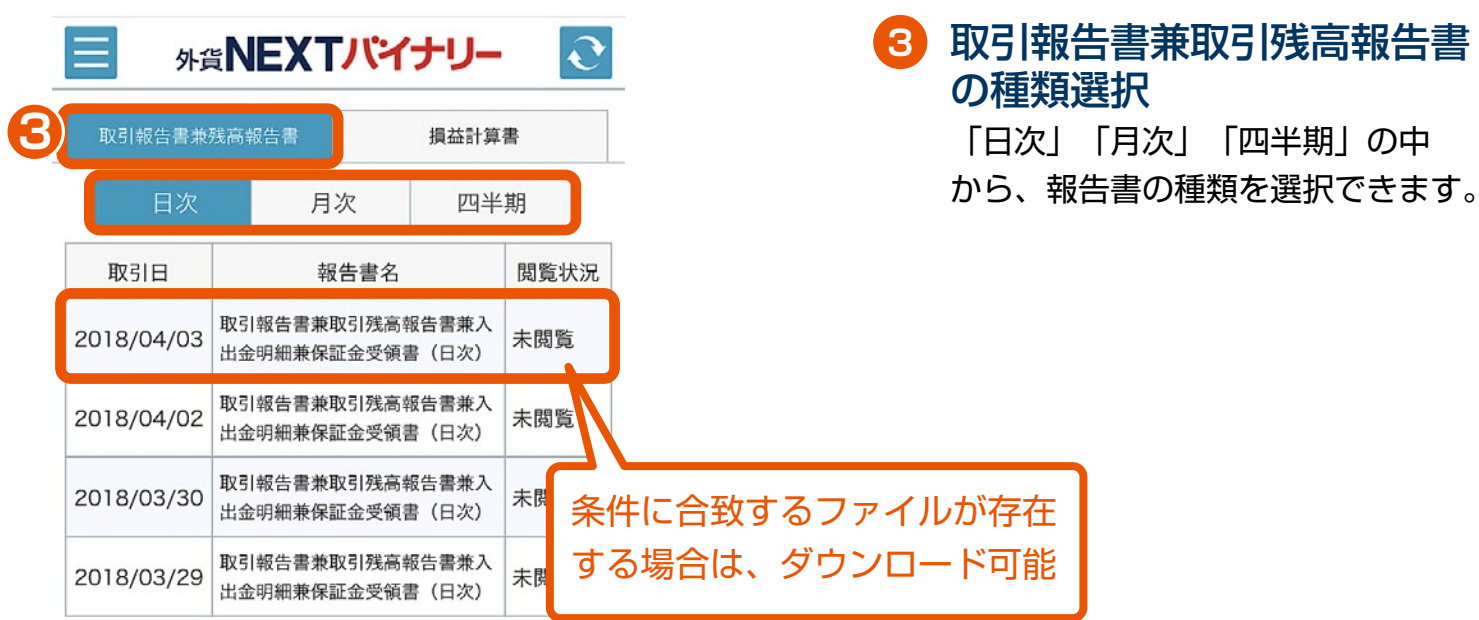

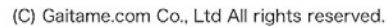

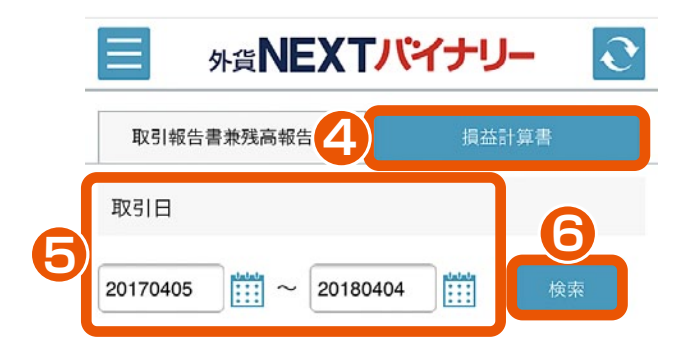

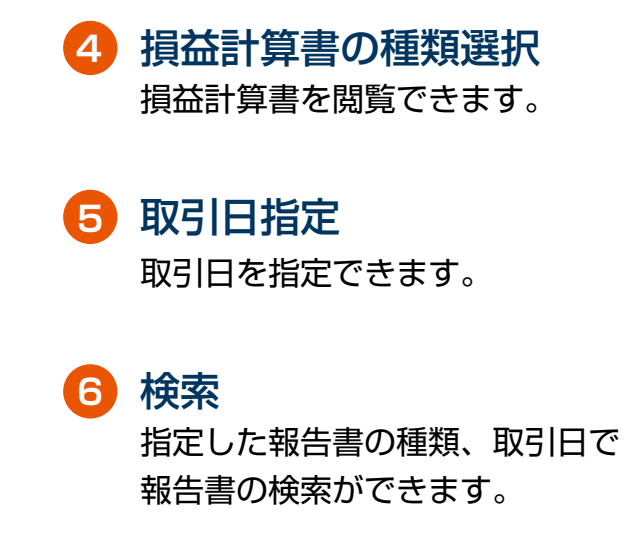

(C) Gaitame.com Co., Ltd All rights reserved.